# **Città di Tempio Pausania**

### **SETTORE TECNICO**

Piazza Gallura, 3 07029 Tempio Pausania Tel. 079/679943 [www.comune.tempiopausania.ot.it](http://www.comune.tempiopausania.ot.it/) ammtecnico4[@comuneditempiopausania.it](mailto:servizisociali@comunetempio.it) [protocollo@pec.comune.tempiopausania.ot.it](mailto:protocollo@pec.comune.tempiopausania.ot.it)

#### *Servizio Patrimonio*

**MOD. 10**

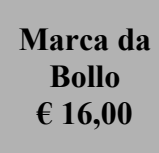

### **AL COMUNE DI TEMPIO PAUSANIA SETTORE TECNICO – SERVIZIO PATRIMONIO**

### **07029 TEMPIO PAUSANIA**

## **RICHIESTA DI TUMULAZIONE PROVVISORIA**

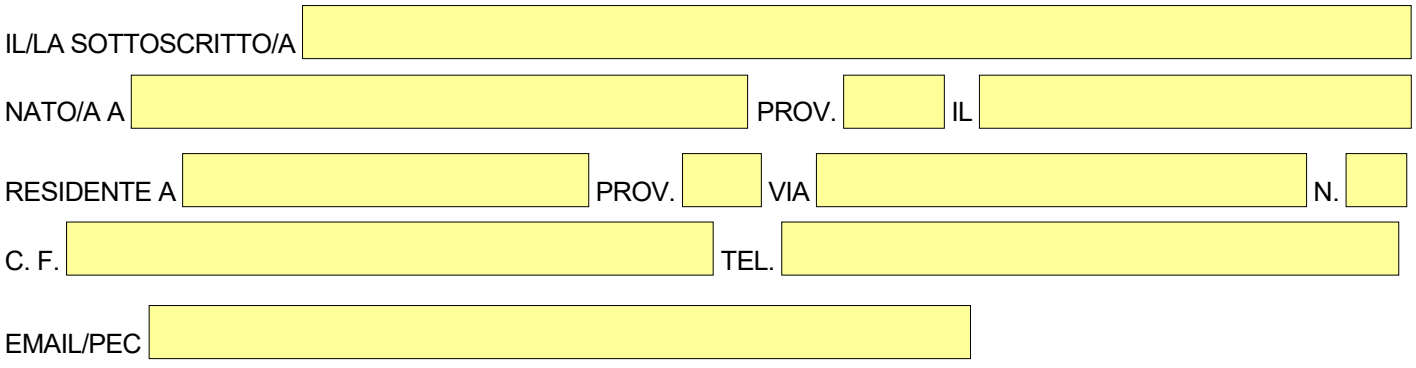

#### **IN QUALITÀ DI** (selezionare solamente un'opzione):

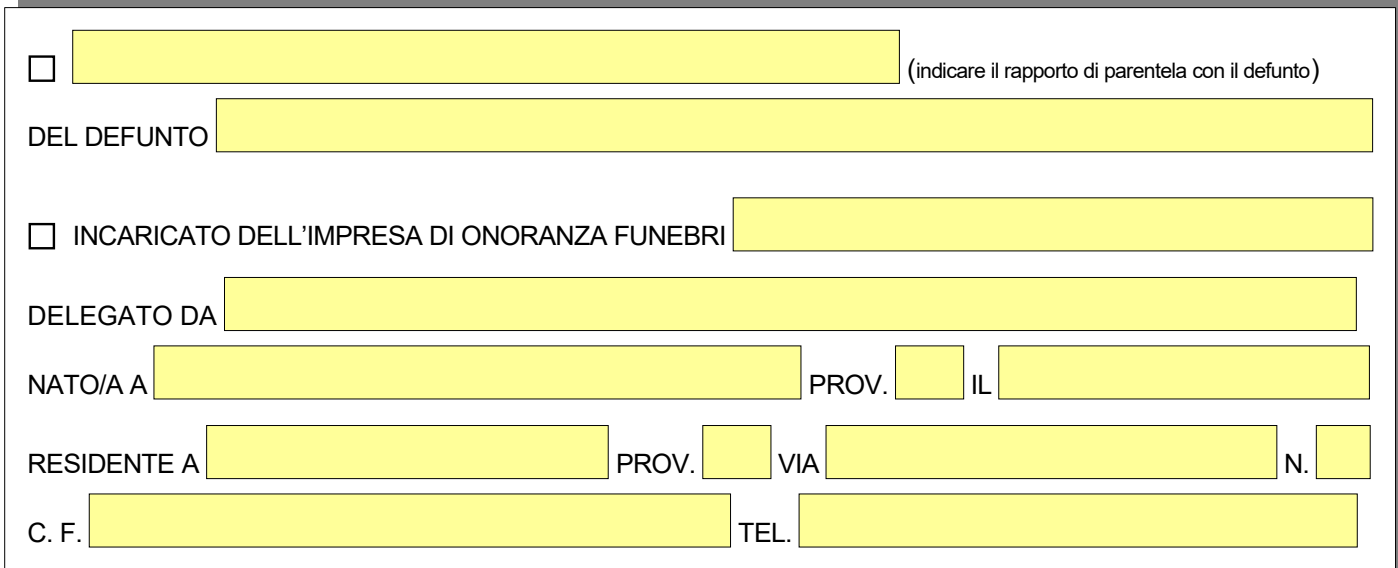

#### **RICORRENDO LA SEGUENTE CONDIZIONE:**

 LA SEPOLTURA PRIVATA CHE DOVRÀ OSPITARE DEFINITIVAMENTE LA SALMA/I RESTI MORTALI NON È STATA ANCORA EDIFICATA SU AREA CONCESSA DAL COMUNE IL FERETRO È STATO TEMPORANEAMENTE ESTUMULATO PER CONSENTIRE L'ESECUZIONE DEI LAVORI DI MANUTENZIONE, RIPARAZIONE O RICOSTRUZIONE DI OPERE

NON SUSSISTONO AL MOMENTO DISPONIBILITÀ DI LOCULI COMUNALI

# **CHIEDE**

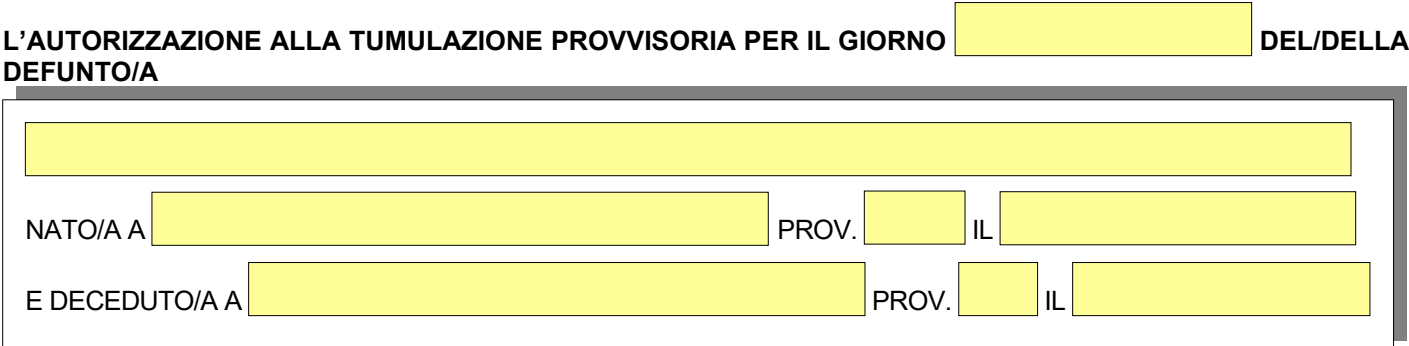

#### **NEL CIMITERO DI:**

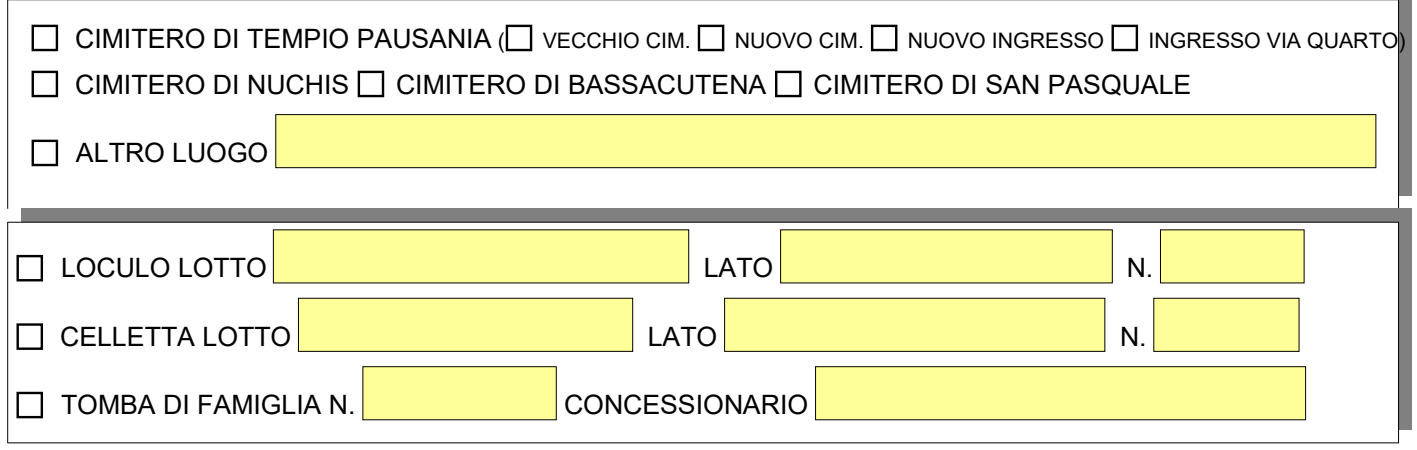

## **A TAL FINE DICHIARA**

**VALENDOSI DELLA FACOLTÀ PREVISTA DALL'ARTICOLO DEL DECRETO DEL PRESIDENTE DELLA REPUBBLICA 28/12/2000, N. 445, CONSAPEVOLE DELLE SANZIONI PENALI PREVISTE DALL'ARTICOLO 76 DEL DECRETO DEL PRESIDENTE DELLA REPUBBLICA 28/12/2000, N. 445 E DALL'ARTICOLO 483 DEL CODICE PENALE NEL CASO DI DICHIARAZIONI NON VERITIERE E DI FALSITÀ IN ATTI**

✔ DI CONOSCERE TUTTE LE DISPOSIZIONI DEL VIGENTE REGOLAMENTO COMUNALE DI POLIZIA MORTUARIA E DELLA NORMATIVA IN MATERIA;

✔ DI ACCETTARE SENZA RISERVE LE TARIFFE DI CONCESSIONE E DEI SERVIZI CIMITERIALI IN VIGORE APPROVATE CON DELIBERE DI GIUNTA COMUNALE N. 48 E N. 49 DEL 24/03/2023;

✔ DI AVERE IL TITOLO ALLA PRESENTAZIONE DELLA RICHIESTA DI TUMULAZIONE IN QUANTO:

 $\Box$  CONIUGE DEL DEFUNTO/A;

FIGLIO/A DEL DEFUNTO/A ( CONTESTUALMENTE DICHIARA DI AVER ACQUISITO IL PREVENTIVO E INCONDIZIONATO ASSENSO DI TUTTI GLI EVENTUALI ALTRI FIGLI DEL DEFUNTO);

 PARENTE PIÙ PROSSIMO DEL DEFUNTO/A (CONTESTUALMENTE DICHIARA DI AVER ACQUISITO IL PREVENTIVO E INCONDIZIONATO ASSENSO DI TUTTI I PARENTI DI PARI GRADO)

 $\Box$ ALTRO

✔ DI ESSERE A CONOSCENZA CHE LE CONTROVERSIE CHE POTREBBERO SORGERE TRA GLI AVENTI TITOLO A SEGUITO DELLA PRESENTE RICHIESTA DOVRANNO DIRIMERSI NELLE OPPORTUNE SEDI, ANCHE GIUDIZIARIE, ESCLUSIVAMENTE TRA GLI STESSI, RESTANDO IL COMUNE ESTRANEO AD OGNI QUESTIONE E SOLLEVATO DA OGNI RESPONSABILITÀ. (ART. 45 COMMA 6 DEL REGOLAMENTO DI POLIZIA MORTUARIA DEL COMUNE DI TEMPIO PAUSANIA).

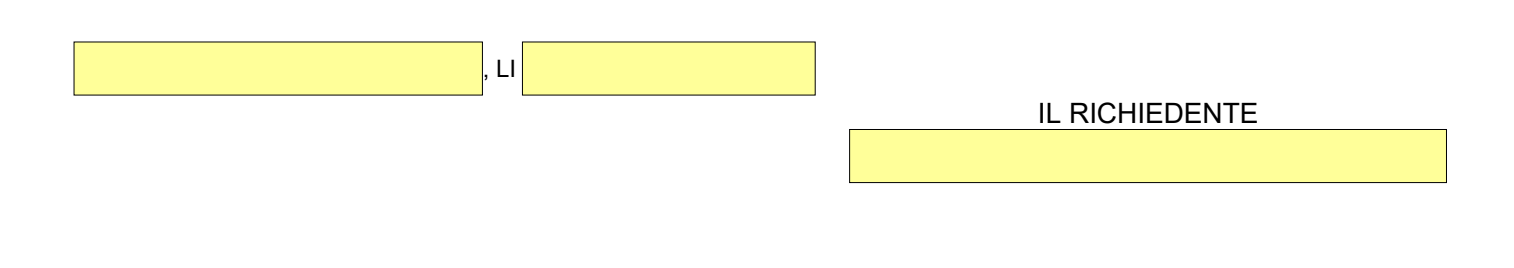

#### **ALLEGA ALLA PRESENTE RICHIESTA:**

**-** COPIA DEL DOCUMENTO DI IDENTITÀ IN CORSO DI VALIDITÀ E DEL CODICE FISCALE;

**-** RICEVUTA DI VERSAMENTO DEL PAGAMENTO DI **€ 57,55** DA EFFETTUARSI ON-LINE CON LA PROCEDURA PAGOPA (PAGOPA È IL SISTEMA NAZIONALE PER I PAGAMENTI A FAVORE DELLA PUBBLICA AMMINISTRAZIONE) GENERANDO IN MODO AUTONOMO UN AVVISO DI PAGAMENTO SPONTANEO SUL SITO ISTITUZIONALE DEL COMUNE DI TEMPIO PAUSANIA AL SEGUENTE LINK:

#### *[https://servizi.comuneditempiopausania.it/portal/servizi/pagamenti/nuovo\\_pagamento\\_online/37](https://servizi.comuneditempiopausania.it/portal/servizi/pagamenti/nuovo_pagamento_online/37)*

*DOPO AVER COMPILATO IL FORM CON I DATI RICHIESTI INDICANDO COME CAUSALE "TUMULAZIONE PROVVISORIA DI (NOME E COGNOME DEL DEFUNTO)", SI POTREBBE EFFETTUARE IL PAGAMENTO ON-LINE OPPURE SALVARE LA RICEVUTA E RICORRERE AGLI ALTRI CANALI DI PAGAMENTO PREVISTI DALLA PROCEDURA PAGOPA (ES. POSTE ITALIANE/ RICEVITORIE ABILITATE/ ISTITUTI BANCARI).*